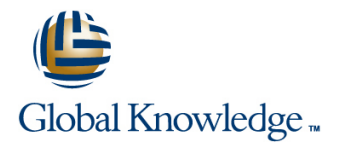

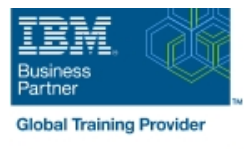

# **IBM Spectrum LSF Basic Configuration and Administration for Linux**

### **Duration: 3 Days Course Code: H010G**

#### Overview:

This course is designed to give system administrators the knowledge required to implement and maintain LSF in their working environment. They will gain a solid understanding of workload resource management, cluster configuration and administration. The workshops provide valuable experience with the installation of LSF, cluster configuration and administration. The system administrator will also learn helpful hints and tips and develop fundamental troubleshooting skills.

#### Target Audience:

This basic course is for system administrators and users who will implement LSF and who will be responsible for managing the environment.

## Objectives:

Please refer to course overview.

#### Prerequisites:

You should:

**b** be familiar with UNIX/Linux

and have basic UNIX/Linux system administration experience No previous experience with IBM Platform products is assumed or required.

# Content:

- 
- Job submission and control Job submission and control Job submission and control
- Resource management **Resource management** Resource management Resource management
- Cluster query commands and Cluster query commands Cluster query commands Cluster query commands
- LSF architecture **LSF** architecture LSF architecture LSF architecture
- LSF configuration **LSF** configuration **LSF** configuration **LSF** configuration
- 
- 
- 
- 
- 
- 
- 
- LSF application integration and deployment **LSF** application integration and LSF application integration and
- $\blacksquare$  LSF installation
- $\blacksquare$  Job submission and control  $\blacksquare$  LSF installation  $\blacksquare$  LSF installation
- 
- 
- 
- 
- LSF batch system configuration **LSF** LSF configuration **LSF** configuration
- LSF scheduling policies and fairshare **LEV** LSF batch system configuration **LEV** LSF batch system configuration policies **LSF** scheduling policies and fairshare **LSF** scheduling policies and fairshare
- 
- **Cluster management Resource limits Resource limits Resource limits Resource limits**
- **Basic troubleshooting Transfer Cluster management Cluster management Cluster management** Cluster management
- **Example 3** LSF debugging **Basic troubleshooting** Basic troubleshooting **Basic troubleshooting**
- **Platform LSF with EGO LSF debugging LSF debugging LSF debugging**
- **LSF** application integration and deployment **Platform LSF** with EGO **Platform LSF** with EGO
- **LSF** installation
- $\blacksquare$  Job submission and control
- **Resource management LSF** installation **LSF** installation **LSF** installation
- 
- 
- 
- LSF batch system configuration **LSF** architecture LSF architecture LSF architecture
- LSF scheduling policies and fairshare LSF configuration LSF configuration LSF configuration policies **LSF** batch system configuration **LSF** batch system configuration
- 
- 
- **Basic troubleshooting Resource Limits** Resource limits **Resource limits** Resource limits
- 
- **Platform LSF with EGO** Basic troubleshooting **Basic troubleshooting** Basic troubleshooting
- LSF application integration and deployment LSF debugging LSF debugging
- **LSF** installation
- **Job submission and control**
- $\blacksquare$  Resource management
- Lacktriangleright Cluster query commands LSF installation LSF installation Lacktriangleright and LSF installation
- 
- 
- **LSF batch system configuration Cluster Cluster query commands** Cluster query commands Cluster query commands
- **LSF** scheduling policies and fairshare **LSF** architecture LSF architecture LSF architecture

line line line

- 
- 
- 
- 
- 
- LSF batch system configuration **LSF** batch system configuration **LSF** batch system configuration
- LSF scheduling policies and fairshare LSF scheduling policies and fairshare LSF scheduling policies and fairshare policies policies policies policies policies policies policies policies policies policies policies policies po
- **Resource limits** Resource limits **Resource limits** Resource limits **Resource limits**
- Cluster management 
Cluster management 
Cluster management 
Cluster management
- **Basic troubleshooting Basic troubleshooting** Basic troubleshooting **Basic troubleshooting**
- LSF debugging **LSF debugging LSF debugging LSF debugging**
- **Platform LSF with EGO Platform LSF with EGO Platform LSF with EGO Platform LSF with EGO** 
	- deployment deployment
	-
- **Resource management**  $\Box$  Job submission and control  $\Box$  Job submission and control
- **Example 2** Cluster query commands **Resource management** Resource management Resource management
- LSF architecture Cluster Cluster and Cluster query commands Cluster query commands
- **LSF** configuration **LSF** architecture LSF architecture **LSF** architecture
	-
	-
- **Resource limits** policies **policies** policies **policies** policies **policies** policies
	-
	-
	-
	-
	-
	- LSF application integration and **LSF** application integration and deployment deployment
	-
- Cluster query commands The Job submission and control Job submission and control
- **LSF** architecture **Resource management** Resource management Resource management
- LSF configuration **Cluster Cluster query commands** Cluster query commands **Cluster query commands** 
	-
	-
	-
- **Resource limits** LSF scheduling policies and fairshare **LICF** scheduling policies and fairshare **Cluster management** control policies policies policies policies and policies policies policies policies policies
	-
- LSF debugging and Cluster management Cluster management Cluster management Cluster management
	-
	-
	- Platform LSF with EGO Platform LSF with EGO
	- **LSF** application integration and **LSF** application integration and deployment deployment
	-
- LSF architecture  $\Box$  Job submission and control  $\Box$  Job submission and control
- **LSF** configuration **Resource management** Resource management Resource management
	-

H010G www.globalknowledge.com/en-eg/ training@globalknowledge.com.eg 00 20 (0) 2 2269 1982 or

- **LSF** installation **LSF** installation **LSF** installation **LSF** installation
	-

16142

- 
- 
- **Basic troubleshooting contract of the policies** policies **policies** policies **policies** policies
- **LSF debugging Tells and Contact Limits** Resource limits **Resource limits** Resource limits
- **Platform LSF with EGO** Cluster management Cluster management Cluster management
- **LSF application integration and deployment Basic troubleshooting Basic troubleshooting** Basic troubleshooting
- 
- **Job submission and control**
- Resource management
- $\blacksquare$  Cluster query commands
- **LSF** architecture **LSF** installation
- 
- **LSF** batch system configuration **Resource management**
- $\blacksquare$  LSF scheduling policies and fairshare  $\blacksquare$  Cluster query commands policies **LSF** architecture
- **Resource limits LSF** configuration
- 
- 
- **Let us a later we use the set of the set of the set of the set of the set of the set of the set of the set of the set of the set of the set of the set of the set of the set of the set of the set of the set of the set of t**
- **Platform LSF with EGO** Resource limits
- LSF application integration and deployment **Cluster management**
- policies and the LSF configuration and LSF configuration and LSF configuration
- Cluster management LSF scheduling policies and fairshare LSF scheduling policies and fairshare
	-
	-
	-
	- LSF debugging **LSF** debugging
	- **Platform LSF with EGO** Platform LSF with EGO
- **LICF** application integration and **LICF** application integration and **LSF** installation **deployment** deployment deployment deployment
	-
- LSF configuration **Department Control** Job submission and control
	-
	-
	-
	-
- Cluster management LSF batch system configuration
- Basic troubleshooting LSF scheduling policies and fairshare
	-
	-
	- Basic troubleshooting
	- **LSF** debugging
	- **Platform LSF with EGO**
	- **LSF** application integration and deployment
- 
- **Resource limits LSF batch system configuration LSF** batch system configuration **LSF** batch system configuration
	-
	-
	-
	-
	-
	-
	-

# Further Information:

For More information, or to book your course, please call us on 00 20 (0) 2 2269 1982 or 16142

training@globalknowledge.com.eg

[www.globalknowledge.com/en-eg/](http://www.globalknowledge.com/en-eg/)

Global Knowledge, 16 Moustafa Refaat St. Block 1137, Sheraton Buildings, Heliopolis, Cairo